tijdvoor<br>verbinding de volgende stap in patiëntveiligheid

## **Antistollingszorg**  informatieoverdracht

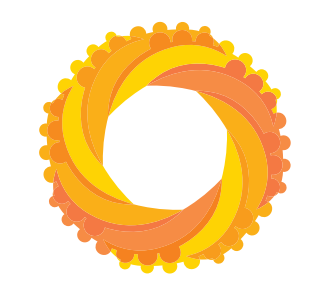

P **Hoe kan ik complicatieregistratie in het EPD inrichten?**

 $\overline{\mathbf{P}}$  $\overline{\bullet}$ **Hoe kan ik een perioperatieve beslisondersteuning bouwen in het EPD?**

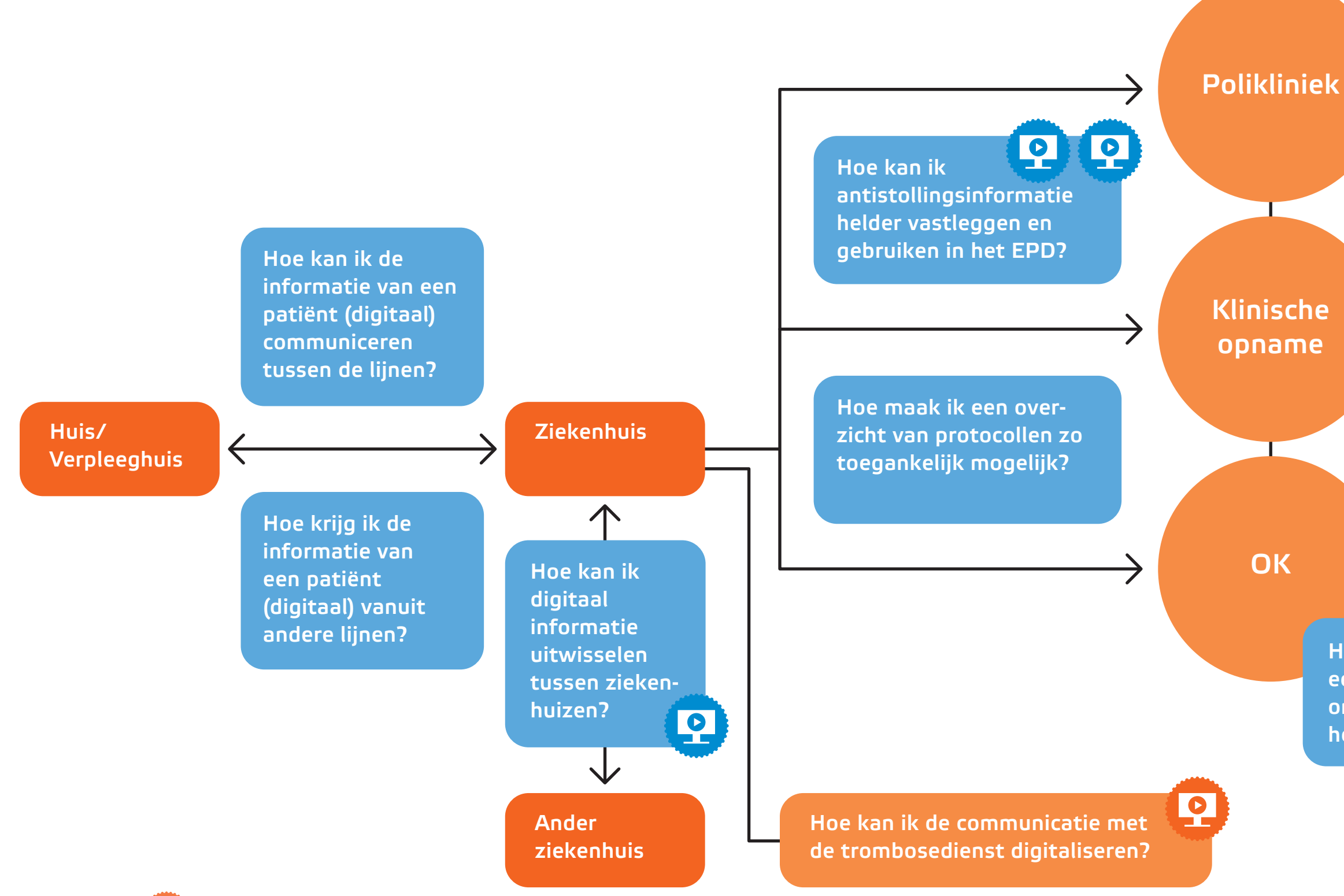

Klik op de buttons **in Duite is bekijk enkele praktijkvoorbeelden** 

## **Complicatie**

 $\bullet$